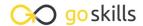

### **Introduction to Python**

GoSkills online course syllabus

Wednesday, April 16, 2025

Skill level Lessons Accredited by

Beginner 41 CPD

Pre-requisitesVideo durationEstimated study timeNone3h 01m20h 30m for all materials

**Instructor**John Elder

### Intro and Setup

- Install Sublime and Git Bash Terminal
  We'll start off by installing the Sublime Text editor and the Git Bash Terminal.
- 2 Installing Python
  We'll download and install Python.
- First Program

  Let's create our first program.
- 4 Comments and C9 Transition
  Learn when and how to use comments in your code.

#### **Python Basics**

- 5 Variables
  What is a variable and how can you name them?
- Data Types

  We'll look at data types including numbers, strings, lists, tuples, and dictionaries.
- 7 Strings What is a string?

| 0 | String Manipulation        |
|---|----------------------------|
| Ö | How to manipulate strings. |

## 9 Math Operators How to do basic math in Python.

## 10 Numbers What's the difference between a floating point number and an integer?

## 1 1 Assignment Operators What are the different assignment operators and how are they used.

### 12 Lists What are lists and how do we use them?

### Lists of Lists We'll look at multidimensional lists, or - lists of lists.

- Tuples
  What is a tuple and how is it different from a list?
- 15 Dictionaries
  What is a dictionary and how do we use them?

### Intermediate Python

- Data Type Conversion

  How to convert one data type into another data type.
- 1 7 Comparison Operators

  How to compare two things.
- 18 Conditionals If/Else/Elif
  Using comparison operators to make decisions.

# Multiple Conditionals What are the logical operators AND/OR/NOT and how do we use them?

| 20 | Python Formatting  Formatting in Python is important! Let's look at lines and indentation, and single line If statements. |
|----|----------------------------------------------------------------------------------------------------|
| 21 | Membership Operators                                                                                                    |

22 Identity Operators
We'll look at the identity operators "Is", and "Is Not".

We'll look at the membership operators "In", and "Not In".

- While Loops

  Learn to loop using a While loop.
- For Loops

  Learn to loop using a For loop.
- Loop Control Statements

  Take control of your loops using "break", "continue", and "pass".
- FizzBuzz!

  Let's build a FizzBuzz app!
- Functions Part 1
  What are functions and how to use them.
- Functions Part 2

  More about functions and how to use them.
- Program Flow
  Understanding Program Flow in Python, and how functions can change that flow.
- Random Numbers

  How to create and use random numbers.
- 31 Modules
  Using third party modules in your code, and creating your own.
- Getting User Input

  Allow the user to interact with your program with raw\_input and input.

| 22 | Opening and Closing Files                |
|----|------------------------------------------|
| 33 | How to open and close a file with Python |
|    |                                          |

Reading and Writing Files

How to read and write to a file with Python.

Renaming and Deleting Files
How to rename and delete a file with Python.

#### **Advanced Python**

Overview of Classes and Object Oriented Programming
What are classes and what are they used for.

37 Creating a Class Part 1
How to create a simple class.

Creating a Class Part 2

More about creating simple classes.

Creating A Class Part 3
Finishing up our tutorial on classes.

40 Built-In Class Attributes
What are the built-in Python class attributes?

41 Class Inheritance
Using other classes inside of your class.

Go to GoSkills.com